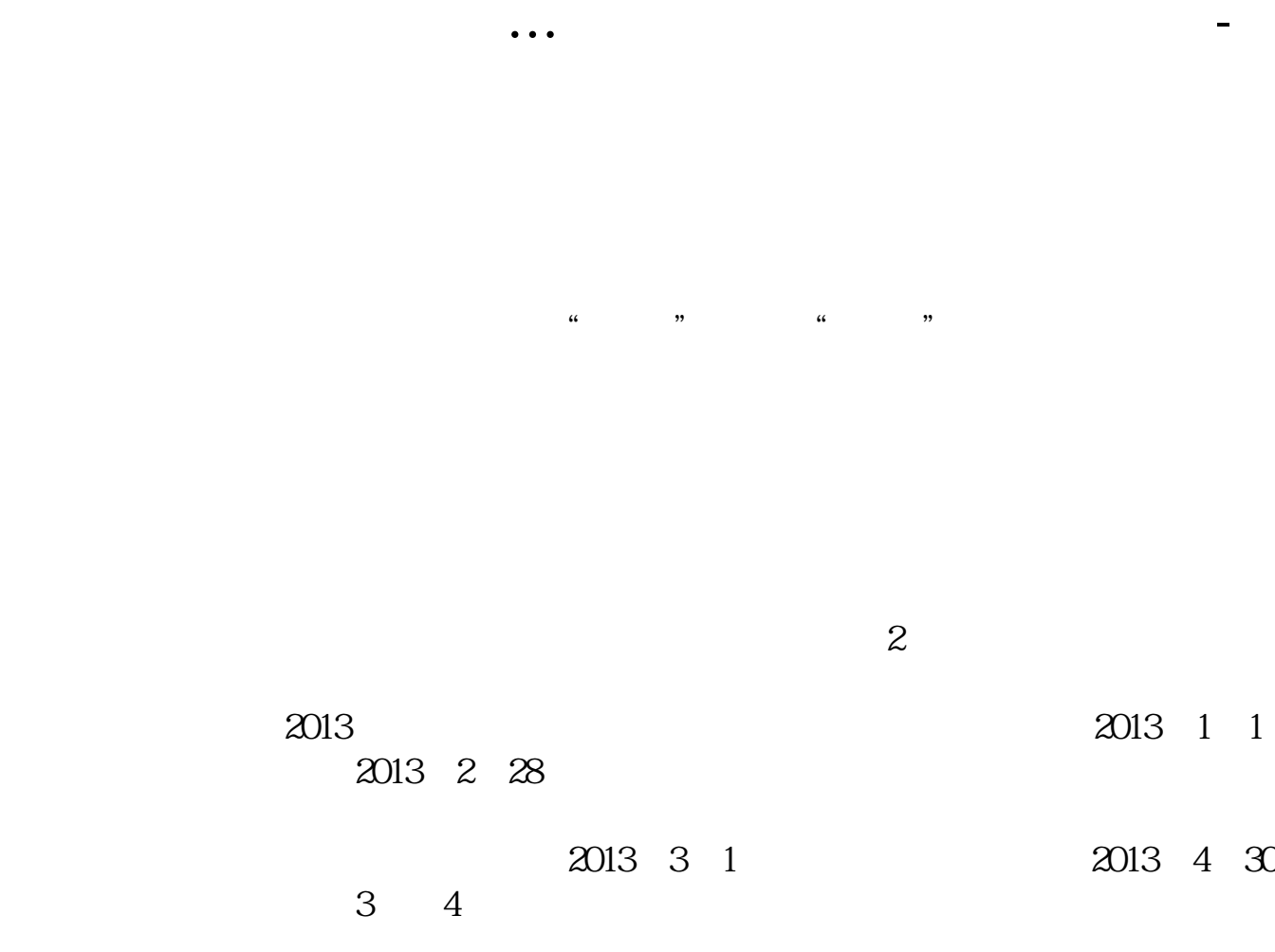

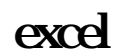

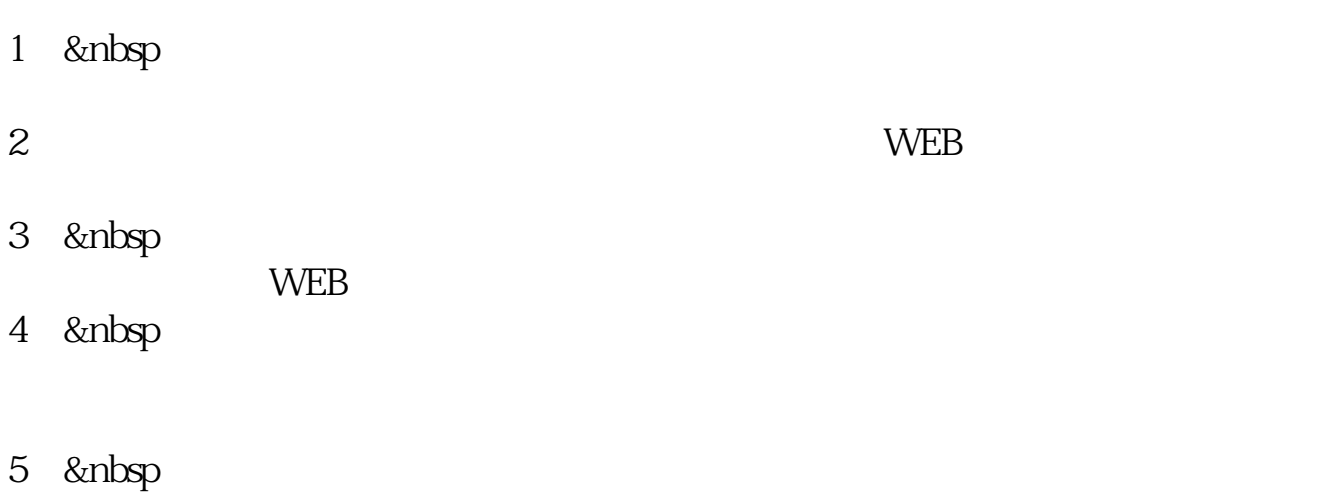

6、

 $1$ 

## http://hq.sinajs.cn/list=sh601006

 $\omega$ 

service 1.\*/javascript

 $1.*/javaxcript \hspace{2.5cm} 2.web-  
601006$ 

\*://hq.sinajs.cn/list=sh601006 url

## Yahoo Finance stock API

 $\frac{a}{a}$  , where  $\frac{a}{a}$  , where  $\frac{a}{a}$  , where  $\frac{a}{a}$  , where  $\frac{a}{a}$  , where  $\frac{a}{a}$  , where  $\frac{a}{a}$  , where  $\frac{a}{a}$  , where  $\frac{a}{a}$  , where  $\frac{a}{a}$  , where  $\frac{a}{a}$  , where  $\frac{a}{a}$  , where  $\frac{a$ 

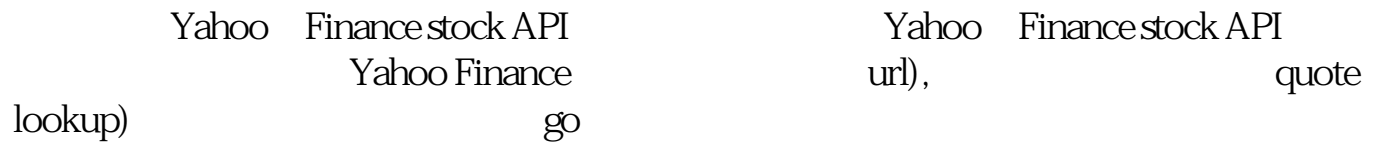

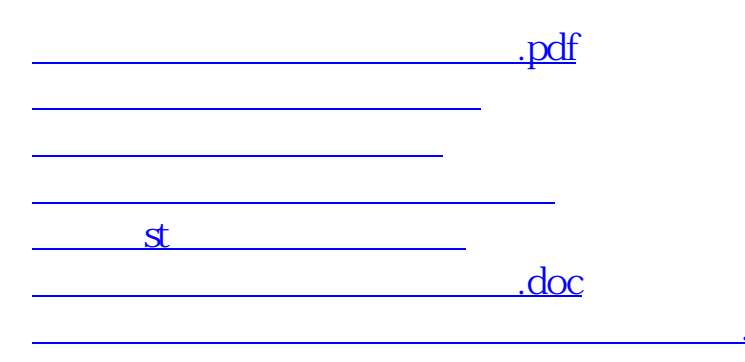

**八、亲...怎么获取股票数据啊...**

<u><https://www.gupiaozhishiba.com/read/4186126.html></u>